Descubre Stockfish,<sup>[]</sup> un motor de juego con licencia GPL, que ha revolucionado el mundo de los programas de ajedrez dada su potencia y rapidez de cálculo.

## **Introducción**

 Recientemente ha salido un motor de juego (*Engine*) con licencia **GPL** (licencia que permite la descarga, uso, copia, distribución y modificación gratuita) llamado **Stockfish** 

que ha revolucionado el mundo de los programas de ajedrez dada su potencia y rapidez de cálculo.

En realidad es un motor de juego que existe desde 2008, pero es con las nuevas versiones cuando ha dado un salto muy significativo en cuanto a potencia de cálculo. Web Oficial de Stockfish

## **Motor Universal**

 [Una de sus característic](http://www.stockfishchess.com/)as más interesantes es que se puede instalar para que funcione con diferentes programas de juego (GUI) y en diferentes sistemas operativos. Así que podemos usar este motor tanto en **Windows**, como en **Linux** e incluso en **Mac Os**. Así que aquellos que queráis probar este potente programa de ajedrez, seguid estas recomendaciones:

#### 1. En **Windows**

1. Descarga de Stockfish para Windows

2. Instalación del motor con el programa Arena. Para ello puedes consultar el artículo sobre el programa Arena

en Wi[ndows](http://cl.ly/ieI/content) 

 [3. Instalarlo es muy fá](http://observatorio.cnice.mec.es/modules.php?http://recursostic.educacion.es/observatorio/web/es/software/software-general/712-ajedrez)cil solo hay que descomprimir el archivo descargado, ir [a la carp](http://observatorio.cnice.mec.es/modules.php?http://recursostic.educacion.es/observatorio/web/es/software/software-general/712-ajedrez)eta Windows y copiar el archivo *stockfish-171-32-ja.exe* (para sistemas operativos de 64 bits copiamos el archivo *stockfish-171-64 -ja.exe* ) a la carpeta *E ngines*  del programa **Arena**  (por defecto será *C:Program Files (x86)ArenaEngines* )

 4. Una vez copiado, sólo queda decirle a Arena que lo use, siguiendo las instrucciones del artículo citado anteriormente.

Fe forma rápida: Ir al menú *Motores + Install New* Engine

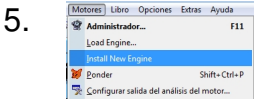

#### 6. En **Linux**

1. Descarga de Stockfish para Linux

 2. Instalación del motor con el programa **Scid**. Para ello puedes consultar el artículo sobre el programa Scid

en Lin[ux](http://cl.ly/gMQ/content) 

 [3. Instalarlo es](../../web/es/software/software-general/770-ajedrez-en-linux) muy fácil solo hay que descomprimir el archivo descargado, ir [a la carpeta](../../web/es/software/software-general/770-ajedrez-en-linux) *Li nux* 

y cambiar los permisos del archivo

*stockfish-171-32-ja*

a lectura escritura para todos. Para ello desde la línea de comando con

*chmod 555*

o desde un interfaz gráfico en propiedades del archivo marcando

#### **Lectura y ejecución para todos**

 4. Una vez cambiados los permisos, configuramos *Scid* para que use el nuevo motor de juego, simplemente eligiendo el archivo en el botón de Orden

5.

.

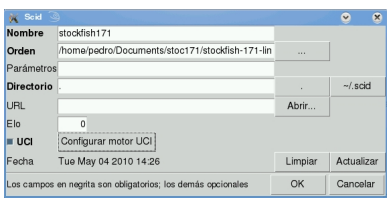

#### 6. En **Mac Os**

1. Descarga de Stockfish para Mac OS

 2. Creo que viene con un programa que trae preinstalado el motor de juego y con el que podemos probarlo

### 3. En **Iphone OS**

1. Parece que existe una aplicación para el iphone con soporte para este motor de juego

2. Aplicación para el Iphone

*Nota*: [Las opciones de Mac e Ip](http://itunes.apple.com/us/app/glaurung-chess/id305558605?mt=8)hone no las he podido probar

Podemos configurar el motor de juego use su propio libro de aperturas.

- 1. Descargar el libro de aperturas
- 2. Descomprimirlo en una carpeta
- 3. Copiar el archivo **Book.bin** en el directorio donde tengamos el archivo *stockfish-171-32-j*
- 
- *a* 4. [Cambiar el nombre del archivo B](http://cl.ly/O8A/content)ook.bin por el de **book.bin** (sin la B mayúscula)

 5. El motor viene preconfigurado para usar el archivo book.bin como libro de aperturas, por lo que no tendremos nada más que hacer

# **Fuerza de juego y estadísticas**

Para comprobar su potencia a la hora de jugar y de calcular variantes tenemos la web de Com puterchess

donde se comparan distintos motores de juego.

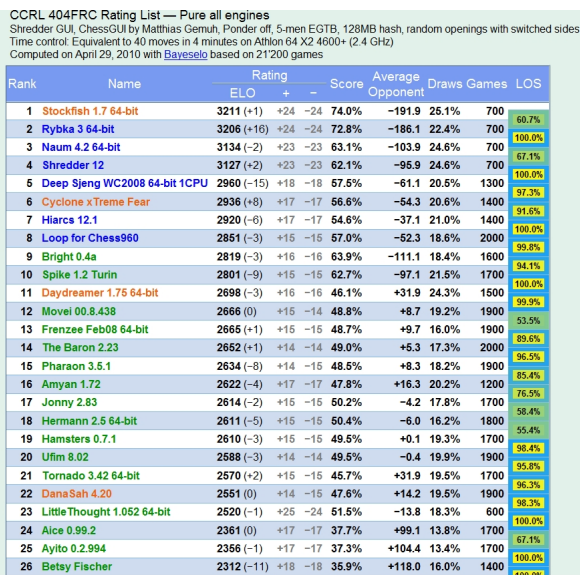

Podemos observar como **Stockfish** está a la altura de **Rybka**, que pasa por ser el mejor programa de ajedrez del momento.

La diferencia es que *Stockfish* es software libre y gratuito y *Rybka* es comercial y de pago.

Para un correcto uso del motor y ver cómo configurarlo con distintos interfacess gráficos (GUI) podeis seguir estos artículos:

Ajedrez en Windows Ajedrez en Linux

[Enlaces Interesantes](../../web/es/software/software-general/712-ajedrez) [Web oficial de St](../../web/es/software/software-general/770-ajedrez-en-linux)ockfish Web oficial de Rybka Web oficial de Shredder